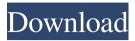

### Runningman Password Database Crack +

Runningman Password Database is a simple application with clean and intuitive interface. You can use it to keep track of all your passwords in a single place. It's easily configurable and you can use it to keep track of as many as you want. If you're using Windows 7 or higher version and using Internet Explorer, make sure that your security policy is set to Medium or Medium plus. If you're using Windows XP or lower version, it's recommended that you use the High security policy and set your firewall to Block all incoming connections. Runningman Password Database features: Set preferences to your desired data type. Import and export from text documents and CSV files. 1Password import. Configure system settings, such as the website to sync, which databases to sync, password re-use settings, etc. · Synchronize passwords in 1Password, Windows 10, Firefox, Chrome, LinkedIn, Windows 8 or higher version. Portability. The application is compatible with all Windows system, including Windows 8.1 or higher version, Windows 10, XP or lower version, and Home and Pro editions. · A simple and intuitive interface for you to quickly and easily manage your passwords. · Export passwords and notes to text, HTML, CSV and OWL formats. Working offline mode. You can sync passwords in your available resources to ensure safety when you are offline. Option to import from 1Password, LastPass and Dropbox. Runningman Password Database Download How to Install Runningman Password Database 2017 in any Windows versions: First of all, to install the program, download Runningman Password Database from the below link. When you've done with the process, the first task is to extract the downloaded file and move the extracted folder to desktop. Second step is to double-click the setup file to start the installation. Follow the on-screen instructions to complete the setup. While installation is going on, you will be presented with a warning dialog box that says, "This application has been installed in system. Close any open windows to continue installation. Do you want to close all opened windows to continue installation?" Just click "Yes", to continue to the next phase of installation. After the installation completes, you can open the program from your desktop (where you moved the setup file). If you want to use the program without installer, you can just unzip the folder. How to download Runningman Password Database

### **Runningman Password Database Free**

To share your password in the right place or in the right format, this is the best choice. You can also download free backup tool to create backup on your device. Since many of you are looking for an app to manage your passwords and keep them secure, you can download Runningman Password Database and try it for free. Using Runningman Password Database Run the Download for Runningman Password Database Online to open the latest version of the application. You can also download for free if you need the application. When you click on the Download button you can see a list of available platforms for the application. Select a platform that you wish to download and click next. Once the download is complete, you can start using the app. After the download is completed, you will be able to see the installation guide on the screen. Follow the instructions until the program is installed, then select next to continue. When you launch the application, you will see the home screen. You can select the icon to change the look and feel of the app. When you exit the home screen, you will see all the feature on the app. Keep your password well organized The Runningman Password Database will help you to better manage your passwords so you do not have to worry about losing any in case of a password breach. The application will help you to manage your multiple accounts and will allow you to keep your passphrases in a secure way. You can also backup the passphrases in a safe place using the Restoring feature of Runningman Password Database and restore them later on in case you want to change them or if you need to use them for another account. Runningman Password Database was designed to show you all the features that you need to use in order to manage your passwords. It will help you to keep all the passwords in a secure place and you can access them from anywhere to be able to use them whenever you need. You will be able to save all the passwords you use in your account in a secure place that only you can see and that is why you should use it when you do not want your passphrases to be accessible to anyone. You can create a folder for each account and store the passphrases in it. The application also has the ability to sync the passphrases with other accounts or the Google account in order 09e8f5149f

1/3

# Runningman Password Database Patch With Serial Key

Runningman Password Database Key Features: Automatically update for new versions Automatically find password files Automatically find passwords for online accounts Automatically save passwords Automatically backup passwords to Dropbox Automatically delete passwords older than 7 days Automatically edit passwords Automatically encrypt passwords with AES Basic password manager Comprehensive password manager How to download and install Runningman Password Database for PC? Download and Install Runningman Password Database PC Download the app file from this page. Run the "Zipalign" program Install it on Windows 8, Windows 8.1, Windows 10. Download Runningman Password Database for Mac Double-click on the downloaded file to install. Double-click on "Runningman Password Database" to open it. Enjoy using the Runningman Password Database. Download Runningman Password Database from Below links Runningman Password Database is a helpful application that help you better manage your passwords, create strong and secure passwords. It helps you to collect your passwords in an organized way. Runningman Password Database Features: How to Install Runningman Password Database on PC? Download Runningman Password Database from this page. Run the "Zipalign" program Install it on Windows 8, Windows 8.1, Windows 10. Download Runningman Password Database for Mac Double-click on the downloaded file to install. Double-click on "Runningman Password Database" to open it. Enjoy using the Runningman Password Database. Download Runningman Password Database from Below links How to Convert Runningman Password Database to other Languages? 2) If you need to Convert Runningman Password Database file to other languages, please contact us. 3) Please check the "Restore device backup" when upgrading, 4) The Runningman Password Database file downloaded from this page may be a Chinese language version, but it is not a Chinese version 5) If you are having trouble during the installation of the Runningman Password Database, you can refer to the following video instruction. 6) Once the download has been completed, double click on the downloaded file to install. 7) To avoid downloading the wrong language version, when the process of downloading Runningman Password Database has been completed, please double check the Run Time of "Runningman Password Database.

### What's New in the Runningman Password Database?

- Choose your password type from "Usernames" or "Passwords" - You can choose to copy them either automatically or manually - Add the URLs to your clipboard - Remove inactive passwords (will show you the URL's, tap on them) - Manage your URLs, passwords and tags - Clean your database and sort your URLs by most used/most inactive - (A quick way to have all your passwords be unique is to manage all your passwords manually) - Customize the name of your databases - Start sending the passwords you have copied to the Runningman servers Q: how do I check my database? A: Select the "Access via URL" tab to open RunningMan Password Database with the URLs you have copied. Q: How do I add my passwords? A: Tap the "+" icon in the title bar, then "Add URLs". Name your URL's and tap "Add". Once you have finished adding the URLs, tap "Add" again. Select the password from "Passwords" or "Usernames". Set it to have a unique key and tap "Add". Now your password has been created. Q: How do I check my passwords? A: Select the "Passwords" tab. If you are signed in, you will see your user name on the left, and the selected passwords on the right. If you are not signed in, you will only see the URLs, which you have copied to the clipboard. Tap a password to access the owner's account. Q: How do I remove an active URL from my database? A: Tap on the URL, select the "Remove" icon and tap "Remove". Q: How do I remove all my URLs? A: Tap on the "+" icon, select "Delete All". Q: How do I remove all my passwords? A: Tap on the "+" icon, select "Delete All". Q: How do I remove a tag? A: Tap on the "+" icon, select "Delete All", and then the tag. Select the tag and then tap "Remove". Q: How do I delete a URL? A: Tap on the "+" icon, select "Delete All", and then the URL. Tap "Remove". Q: How do I clear my password? A: Select the "+" icon in the title bar, select "Delete All", and tap "Clear". Q

2/3

## System Requirements For Runningman Password Database:

OS: Windows XP SP3 / Vista SP1/ Windows 7 SP1 CPU: 1.5 GHz or faster processor (2.0 GHz or faster recommended) Memory: 1 GB (2 GB recommended) Hard Disk Space: 4 GB Graphics: Microsoft DirectX 9.0-compatible, accelerated graphics card Network: Broadband Internet connection required (download speed of 150 Kbps or higher) Sound Card: DirectX 9.0-compatible sound card (DirectSound 9 or higher) Other Software: Microsoft Visual C++ 2005

https://overmarket.pl/?p=19173

https://frustratedgamers.com/upload/files/2022/06/OJoZjNnX3fBGdlFQs9qM\_07\_4d6ad15a9ec6c647f186524b5012e539\_file.pdf

https://oregonflora.org/checklists/checklist.php?clid=19544

http://topgiftsforgirls.com/?p=7311

http://www.brickandmortarmi.com/?p=12947

http://www.diarioelsoldecusco.com/advert/photo-collage-maker-3-17-free-macwin/

https://marketing6s.com/index.php/advert/project-colletta-crack-2022/

https://bookom.org/wp-content/uploads/2022/06/GSimpleWinSleepPreventer.pdf

https://farmasetika.com/wp-content/uploads/2022/06/bireida.pdf

http://humlog.social/upload/files/2022/06/GDK98LB3yDZCtfgZo9PP 07 ae81f562dd8d649ad1c0d692e22b6 146 file.pdf

https://lombard-magnet.ru/2022/06/07/a1-jummfa-dvd-converter-and-slim-dvd-crack/

https://www.elcanobeer.com/wp-content/uploads/2022/06/ClickoMatic.pdf

https://blackbeargoaly.com/?p=7094

https://deeprooted.life/wp-content/uploads/2022/06/delgera.pdf

http://tlcme.org/wp-

content/uploads/2022/06/FileRestore For Networks Crack With Registration Code Free Download.pdf http://uglemskogpleie.no/?p=2823

https://divingpath.com/wp-content/uploads/2022/06/Disc Image.pdf

http://www.sartorishotel.it/?p=6666

https://www.madreandiscovery.org/fauna/checklists/checklist.php?clid=14005

https://halalrun.com/wp-content/uploads/2022/06/rannine.pdf

3/3